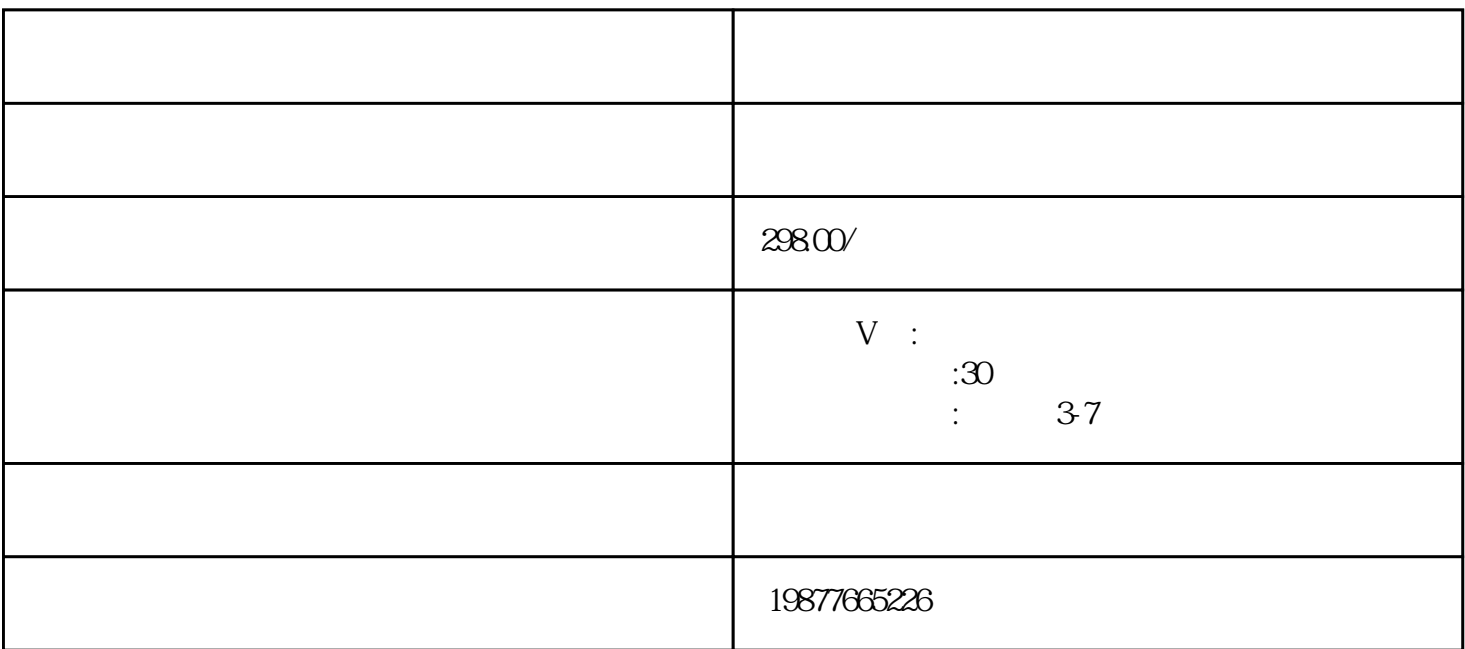

 $\hbox{liluiang}$ 

 $\rm{tigao}$ 

- 1. APP
- 
- $2.$  " "
- 
- $3$  and  $\alpha$  are  $\alpha$  and  $\alpha$  are  $\alpha$
- $4$
- $5$   $"$   $"$

 $6.$